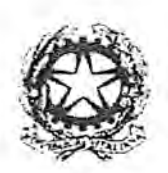

Uinistere dell instisia

Dipartimento dell'Amministrazione penitenziaria Direzione Generale dei Detenuti e del Trattamento

Roma,

 $m$  dg  $-$  GDAP  $P\bar{U}$  - 0356262 - 28/10/2016

Ai Signori Provveditori Regionali Ai Signori Direttori degli Istituti Penitenziari **LORO SEDI** e, p.c. Al Signor Vice Capo del Dipartimento Ai Signori Direttori Generali All'Ufficio del Capo del Dipartimento All'Ufficio per l'Attività Ispettiva e del Controllo All'Ufficio dell'Organizzazione e delle Relazioni **SEDE** 

OGGETTO: Prevenzione dei suicidi negli istituti penitenziari - dislocazione in cella singola

Da tempo questa Amministrazione pone particolare attenzione alla tematica riguardante la prevenzione del fenomeno dei gesti suicidari, attraverso l'emanazione di direttive per il miglioramento della capacità della individuazione precoce del disagio al fine di mettere in atto misure contenitive.

Si fa riferimento in particolare alla nota dello scrivente, n. 161639 dell'11 maggio 2016, avente ad oggetto: "Direttiva del Ministro in tema dei suicidi dei detenuti", inoltrata anche ai Provveditori Regionali.

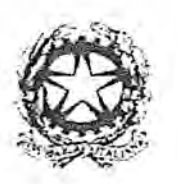

Ministere della Giustizia

Dipartimento dell'Amministrazione penitenziaria Direzione Generale dei Detenuti e del Trattamento

Si citano alcune delle molteplici disposizioni che sulla delicata materia questo Dipartimento ha diramato, le ultime delle quali succedutesi fra il 2015 ed il 2016, contenenti diverse indicazioni per le iniziative da intraprendere:

- a) la lettera circolare del 5 giugno 2015 di prot. n. 0198504, recante "Pubblicazione sulla Gazzetta Ufficiale Serie Generale n.64 del 18-03-2015 dell'Accordo "Linee guida in materia di modalità di erogazione dell'assistenza sanitaria negli istituti penitenziari per adulti; implementazione delle reti sanitarie regionali e nazionali", in materia di sinergia fra Amministrazione Penitenziaria e Servizi Sanitari Locali anche ai fini di intensificare l'azione congiunta per la prevenzione del rischio auto/eterolesivo e della diagnosi/cura dei detenuti o internati a rischio:
- b) le direttive impartite ai Provveditori regionali e ai Direttori degli istituti con nota 17 giugno 2015 n. 0215131 che, nel richiamare le principali precedenti disposizioni sulla materia, invita i destinatari a intensificare le attività di impulso per la stipula degli accordi programmatici tra Provveditorati e Regioni e la declinazione di quanto in essi previsto, nei protocolli operativi tra le singole Direzioni e le Aziende Sanitarie Locali:
- c) la Circolare n. 3663/6113 del 23 ottobre 2015 sulle "modalità di esecuzione della pena " che pone l'accento sull'importanza della conoscenza della persona detenuta e del suo senso di responsabilizzazione, chiarisce i presupposti per l'ammissione a una determinata tipologia di "custodia";
- d) la nota del 2 novembre 2015 sulla "possibilità di accesso ad internet da parte dei detenuti" finalizzata a sostenere i rapporti familiari e i percorsi rieducativi;
- e) la lettera circolare n. 0425948 del 21 dicembre 2015 sulla "conoscenza della persona attraverso i processi organizzativi: indicazioni per

Ĕ

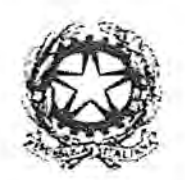

Uinistere der

Dipartimento dell'Amministrazione penitenziaria Direzione Generale dei Detenuti e del Trattamento

ustizia

meglio prevenire le situazioni di criticità", con cui sono stati nuovamente sensibilizzati i Provveditori regionali sull'importanza dell'adozione dei protocolli regionali e locali, e su quanto sia fondamentale rivolgere attenzione alla persona detenuta e ai processi di gestione che ne governano la conoscenza, nonché ai processi organizzativi, prevedendo, anche, la continuità delle relazioni con i propri animali domestici, proprio al fine di mitigare le situazioni di ansia e di stress:

- f) la nota n. 0042087 del 4 febbraio 2016 sulle "misure di prevenzione dei suicidi delle persone detenute" che pone l'accento, in particolare, sull'importanza di evitare ogni forma di isolamento del soggetto a rischio, individuando, per quanto possibile, compagni di detenzione umanamente e culturalmente più idonei a instaurare un rapporto proficuo con la persona in difficoltà;
- g) la lettera circolare n. 0089149 del 14 marzo 2016 relativa alle "condizioni di disabilità motoria nell'ambiente penitenziario. Le limitazioni funzionali" con la quale sono stati invitati i Provveditorati regionali a promuovere presso le regioni e le ASL corsi per care givers anche per detenuti che presentino uno stato di disagio psichico o abbiano manifestato, attraverso gesti autolesionistici, segnali di vulnerabilità.

Serve, tuttavia, segnalare che da una analisi effettuata in relazione agli eventi auto soppressivi posti in atto nell'anno in corso negli istituti penitenziari italiani è emersa una elevata incidenza percentuale dei suicidi riguardanti soggetti collocati in camera singola, rispetto a quelli che si trovavano in camere in comune.

Appare indispensabile ribadire che i gesti suicidari in ambito penitenziario avvengono laddove il soggetto può approfittare di periodi più o meno lunghi di solitudine, onde poter programmare quanto necessario per porre in essere il

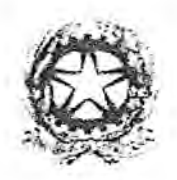

. Uinistere deli ustisia

Dipartimento dell'Amministrazione penitenziaria Direzione Generale dei Detenuti e del Trattamento

suo gesto. E' evidente, sulla base di questa considerazione, che la scelta dell'alloggiamento costituisce uno degli elementi essenziali nell'azione di prevenzione.

Si invita a non privilegiare la sistemazione in camera singola, a meno che il soggetto non sia posto sotto costante controllo e la complessità psichica e relazionale del caso sconsigli la dislocazione con altri detenuti.

Si richiamano pertanto le direttive sulle "misure di prevenzione dei suicidi delle persone detenute" che hanno posto l'accento, in particolare, sull'importanza di evitare ogni forma di isolamento del soggetto a rischio, individuando, per quanto possibile, compagni di detenzione umanamente e culturalmente più idonei a instaurare un rapporto proficuo con la persona in difficoltà. La collaborazione dei compagni di detenzione diventa determinante non solamente per quanto attiene l'aspetto relazionale ma anche come fattore meramente preventivo.

In tutti i casi in cui nei confronti di un soggetto a rischio si debba scegliere l'allocazione in cella singola, contestualmente, deve essere previsto un costante e puntuale controllo.

La Direzione Generale dei Detenuti e del Trattamento, l'Ufficio per l'Attività Ispettiva e del Controllo, i Provveditorati regionali competenti porranno particolare attenzione a verificare la puntualità e l'esattezza degli interventi posti in essere nelle strutture penitenziarie a seguito delle direttive impartite in materia di prevenzione dei suicidi.

Sarà cura delle stesse articolazioni accertare, per ogni singolo evento critico accaduto, secondo i profili di competenza, l'osservanza delle disposizione in questione e qualora venissero riscontrate delle inadempienze, valutare attentamente eventuali profili di responsabilità ai vari livelli operativi.

> IL CAPO DEL DIPARTIMENTO  $tan 1/(sin 12)$